#### SesLab2023

#### Introducing an elevator digital twin system using oneM2M

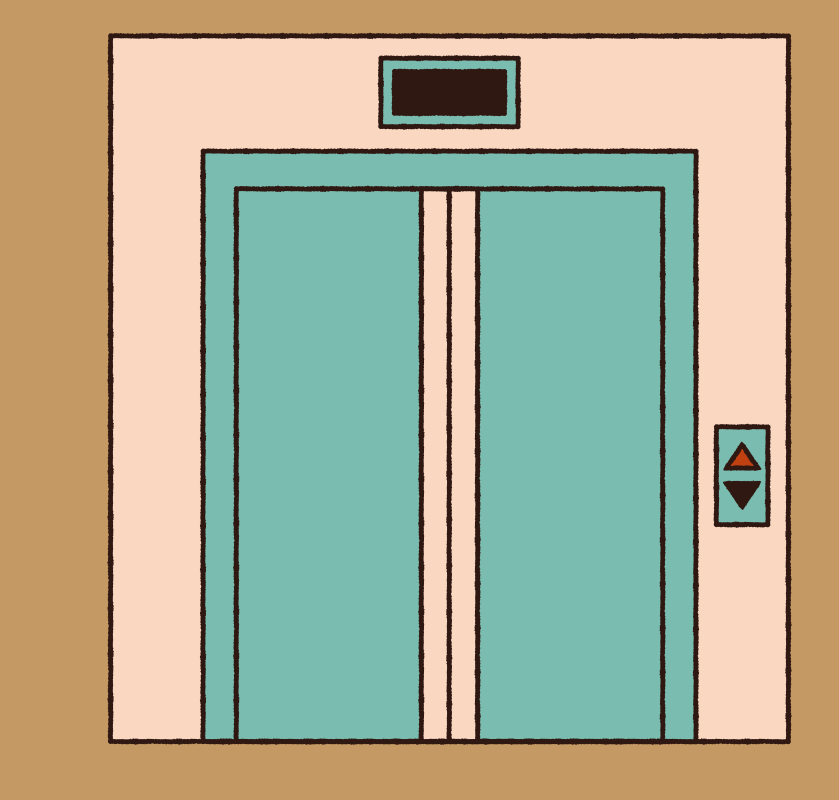

Lee Jungmin

SesLab

#### Table of Contents

**Overview** Data Obtain Method oneM2M Resource **Tree** Data RETRIEVE Method Digitial Twin Server Visualization

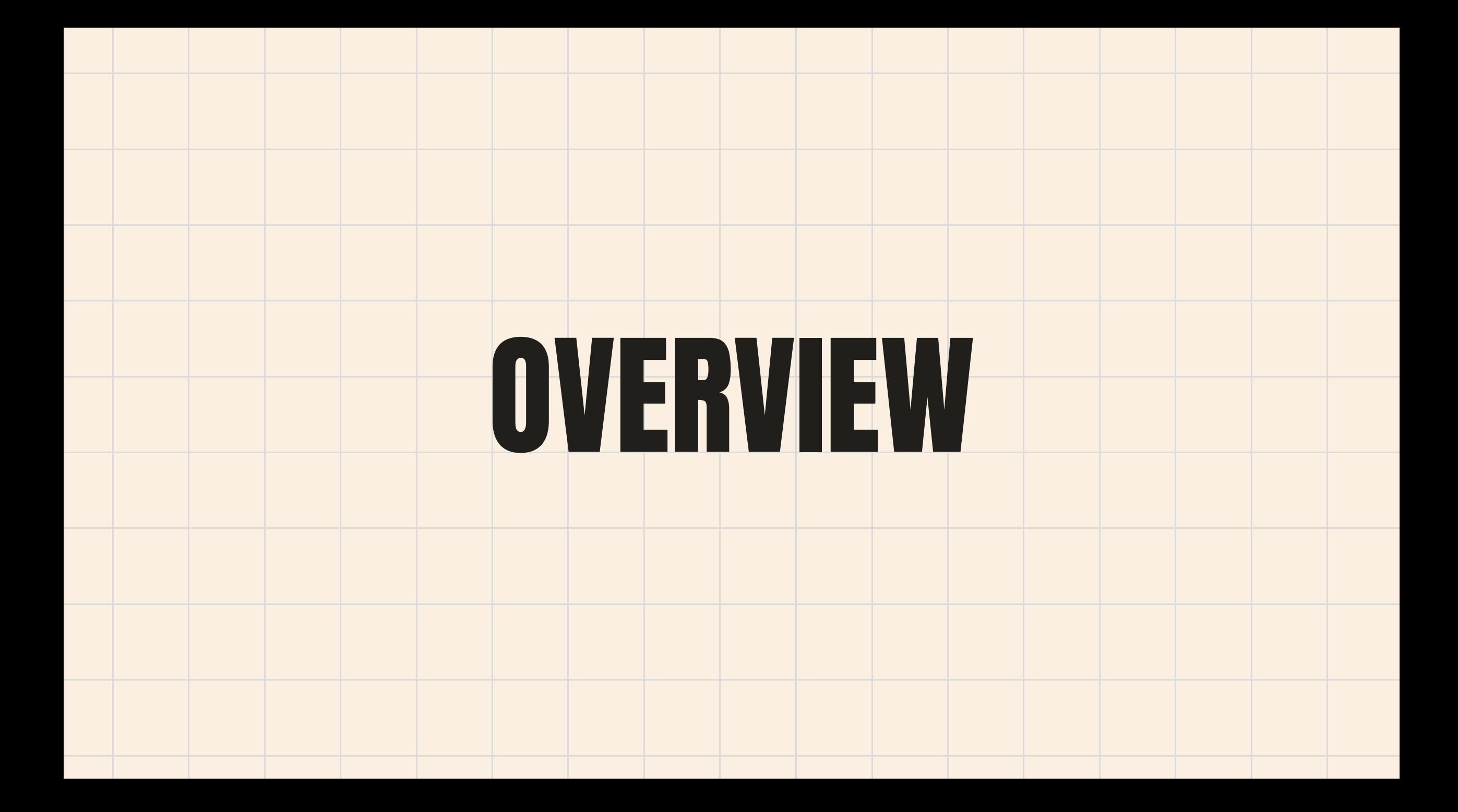

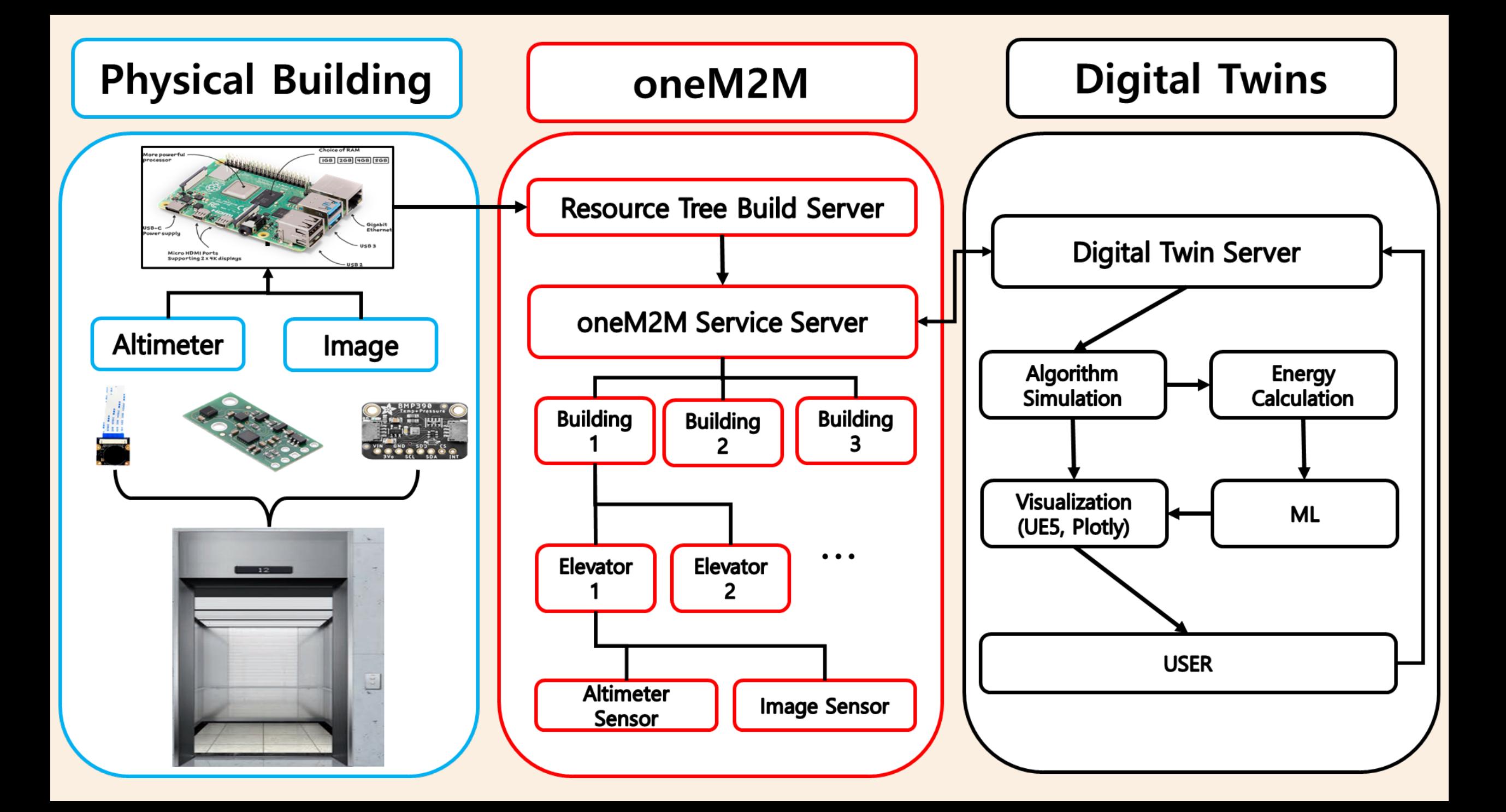

### Data Obtain Method

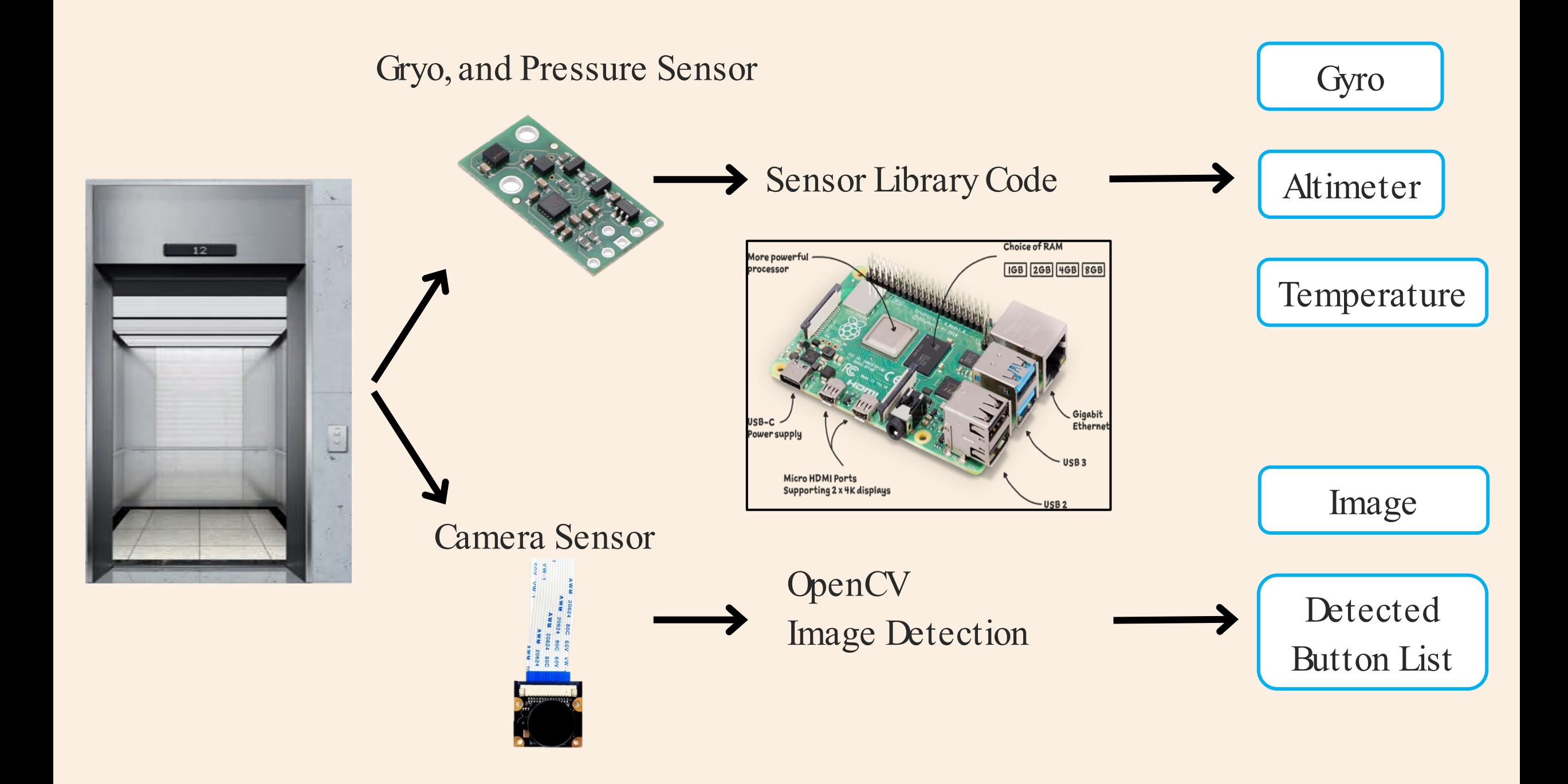

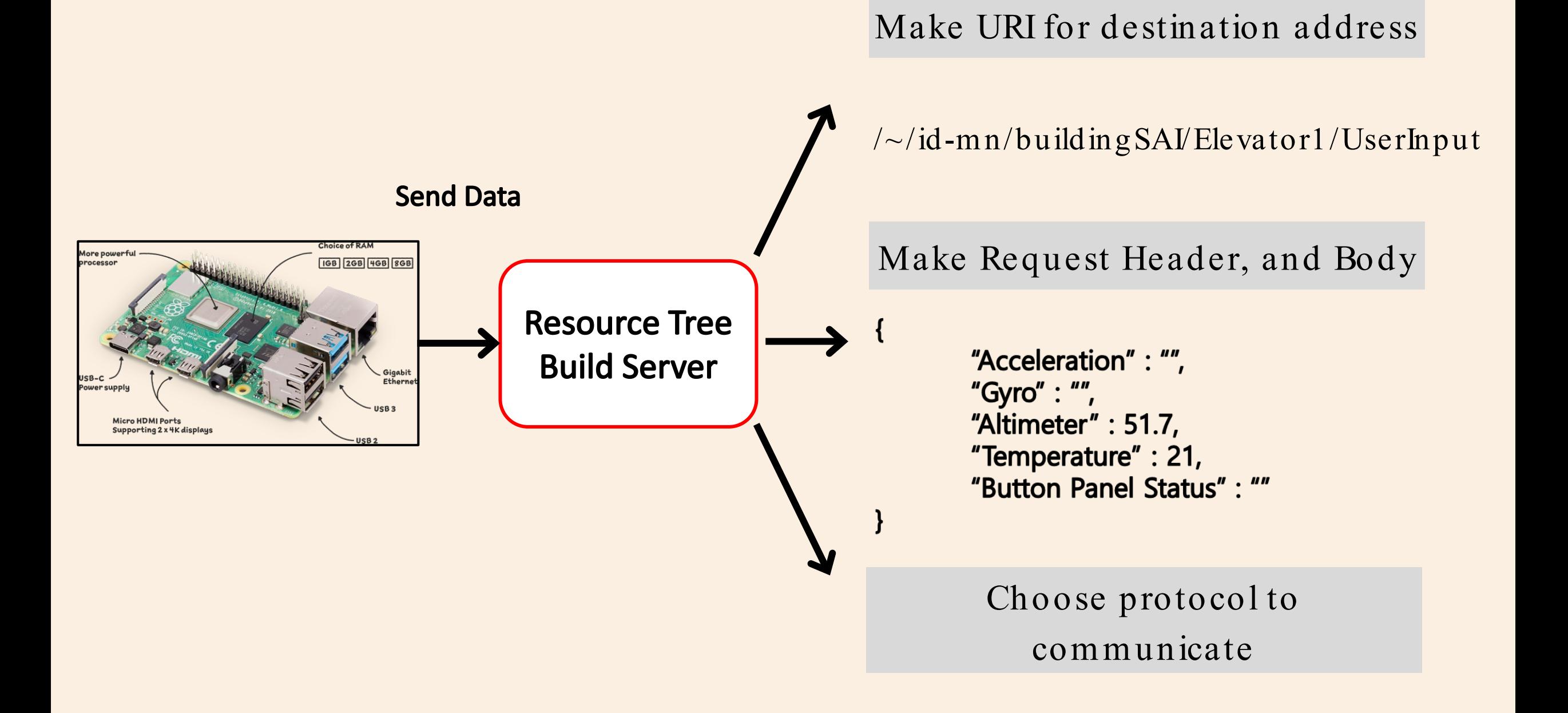

### **ONEW2M** Resource Tree

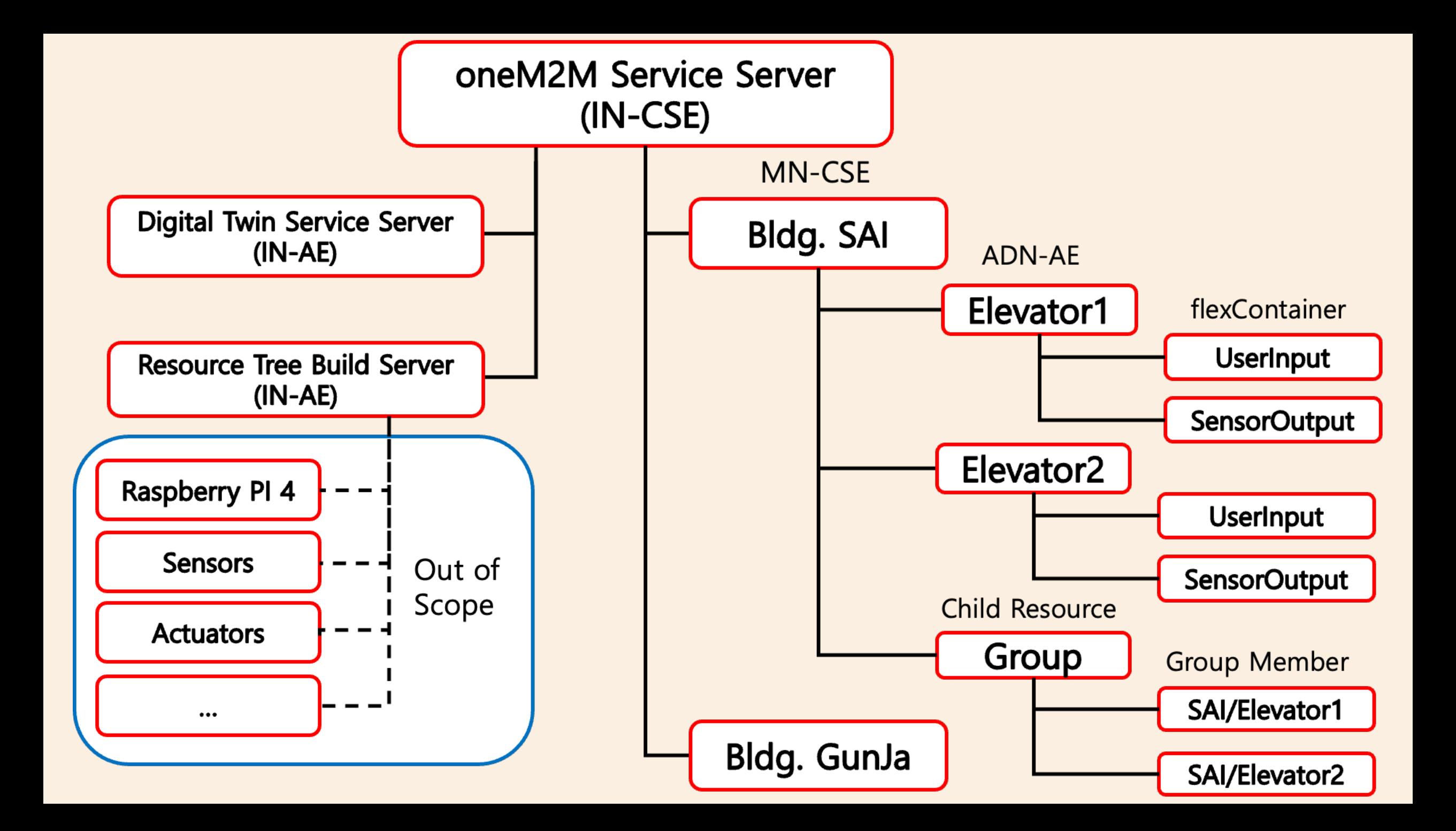

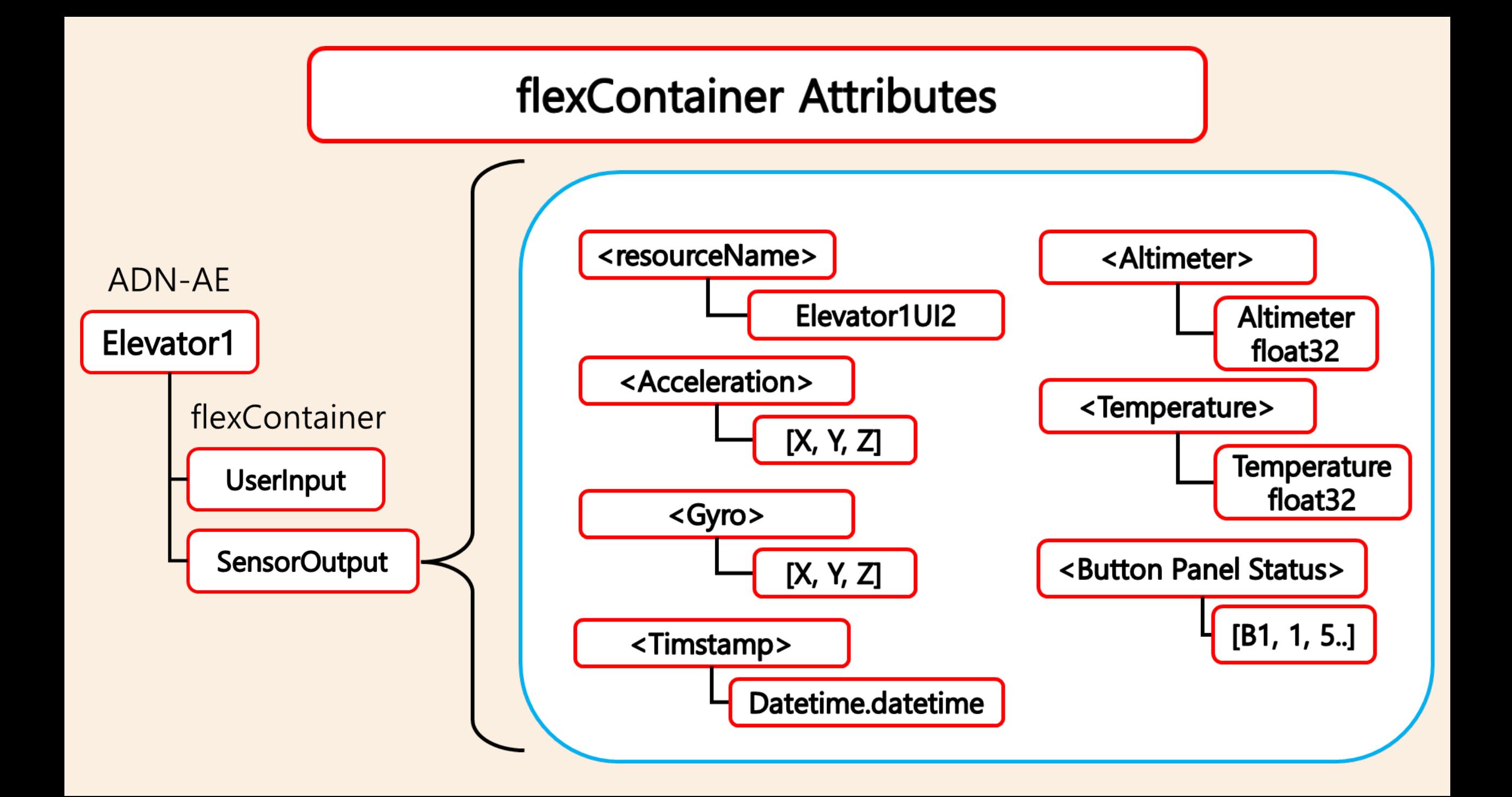

# Digital Twins Server

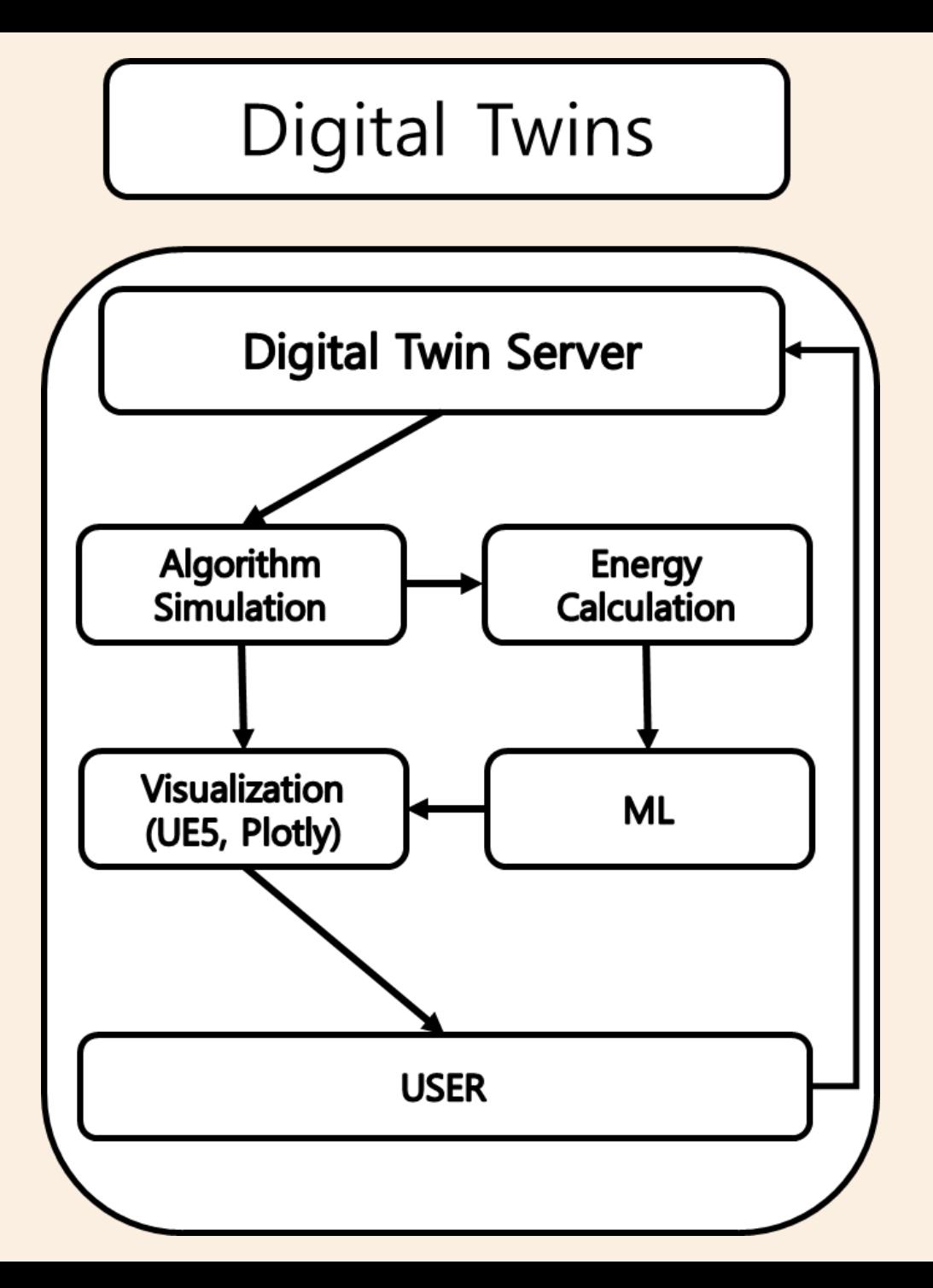

The Digital Twin Server periodically collects flexConatiner data from the oneM2M resource tree

The Digital Twin Server runs a simulation based on the data

As the simulation runs, the Digital Twin measures the energy consumption of the elevator.

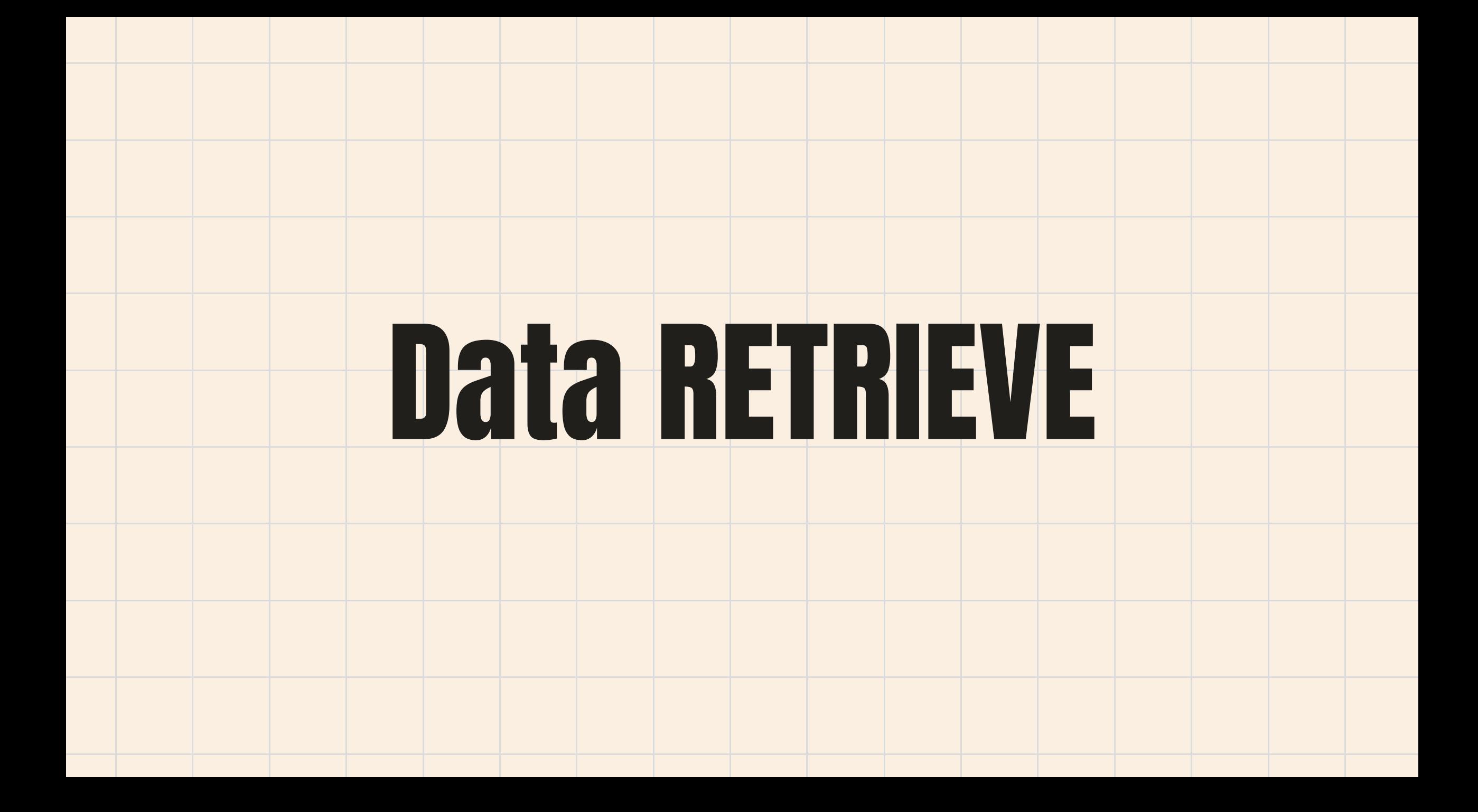

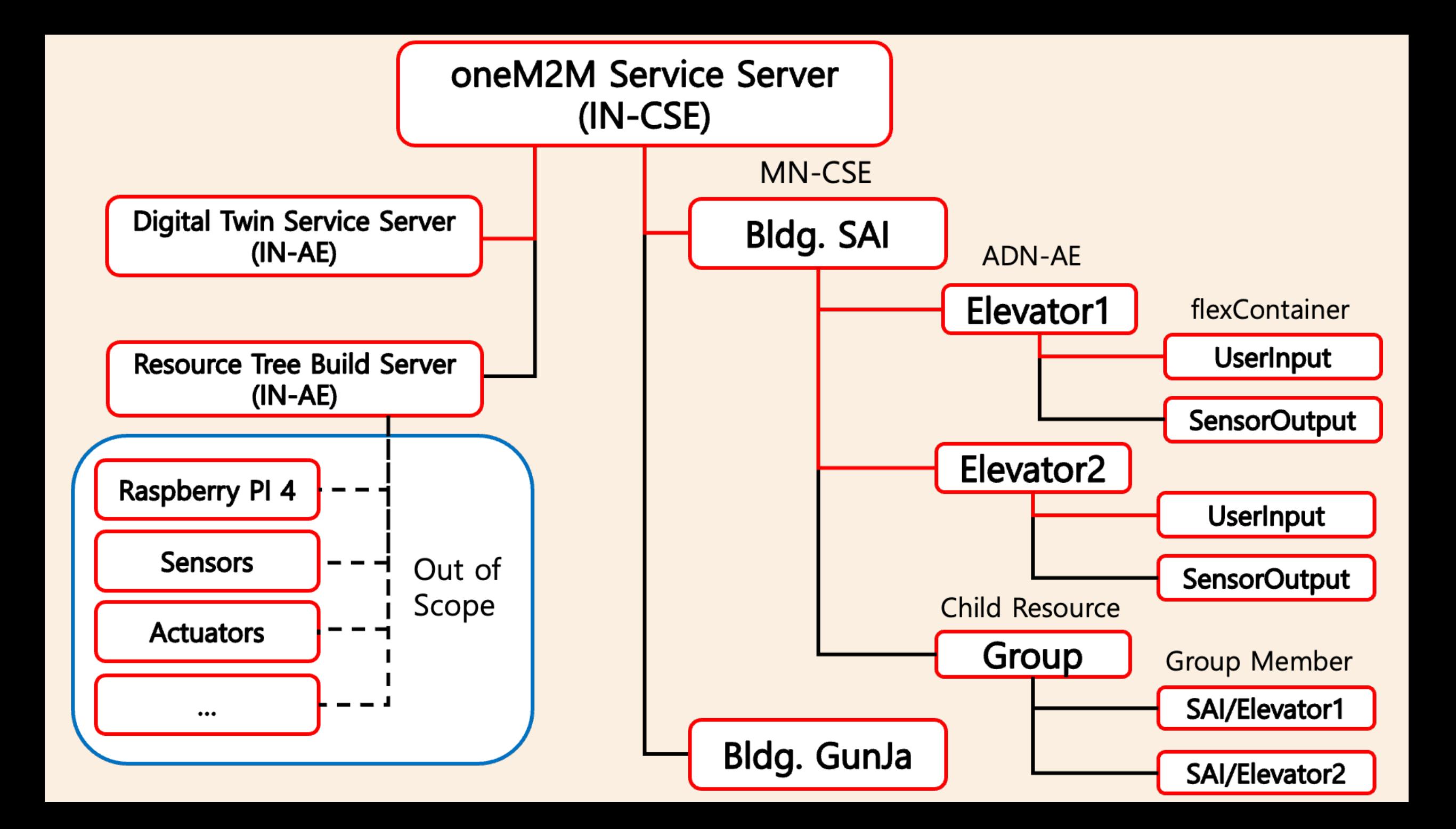

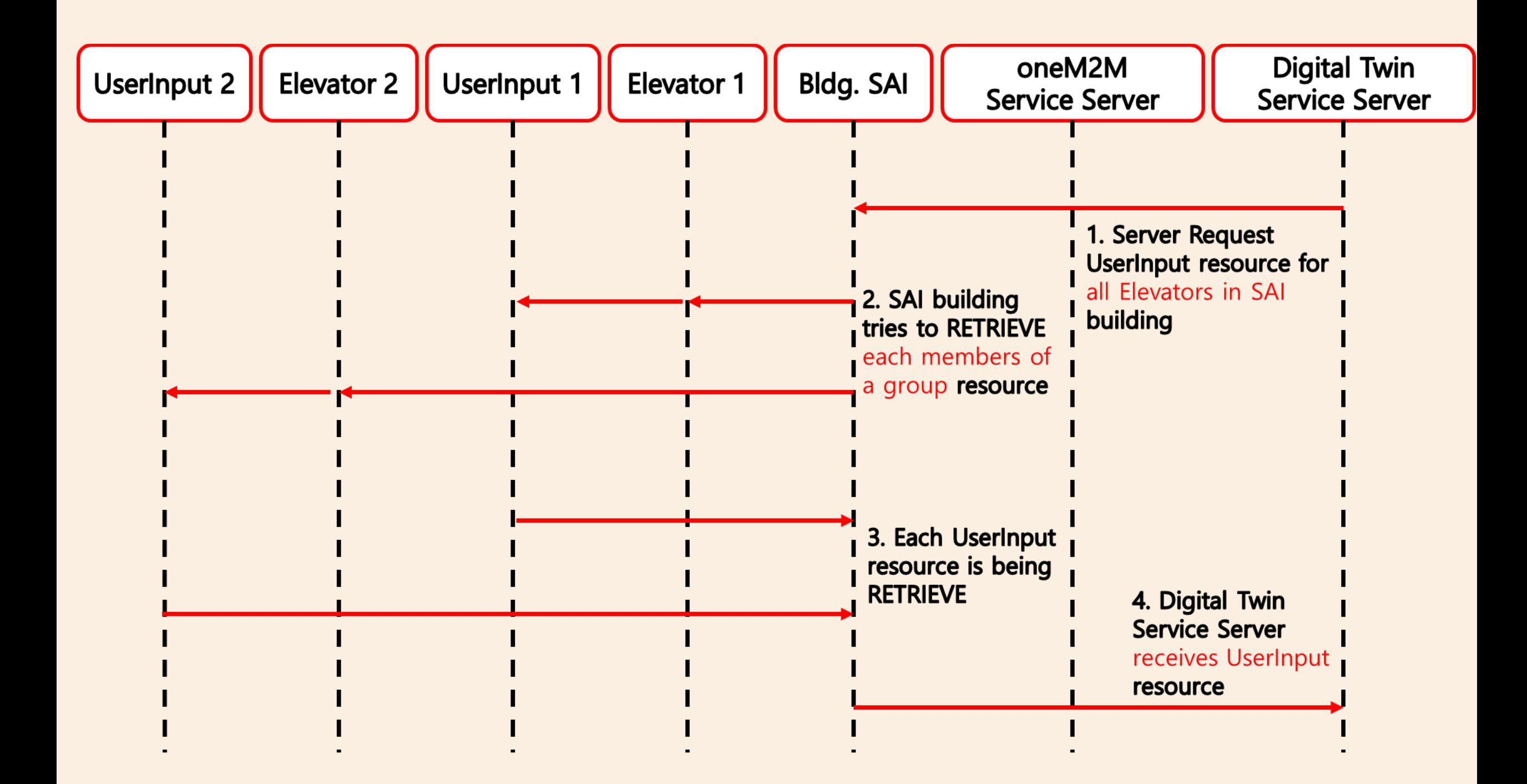

## Visualization

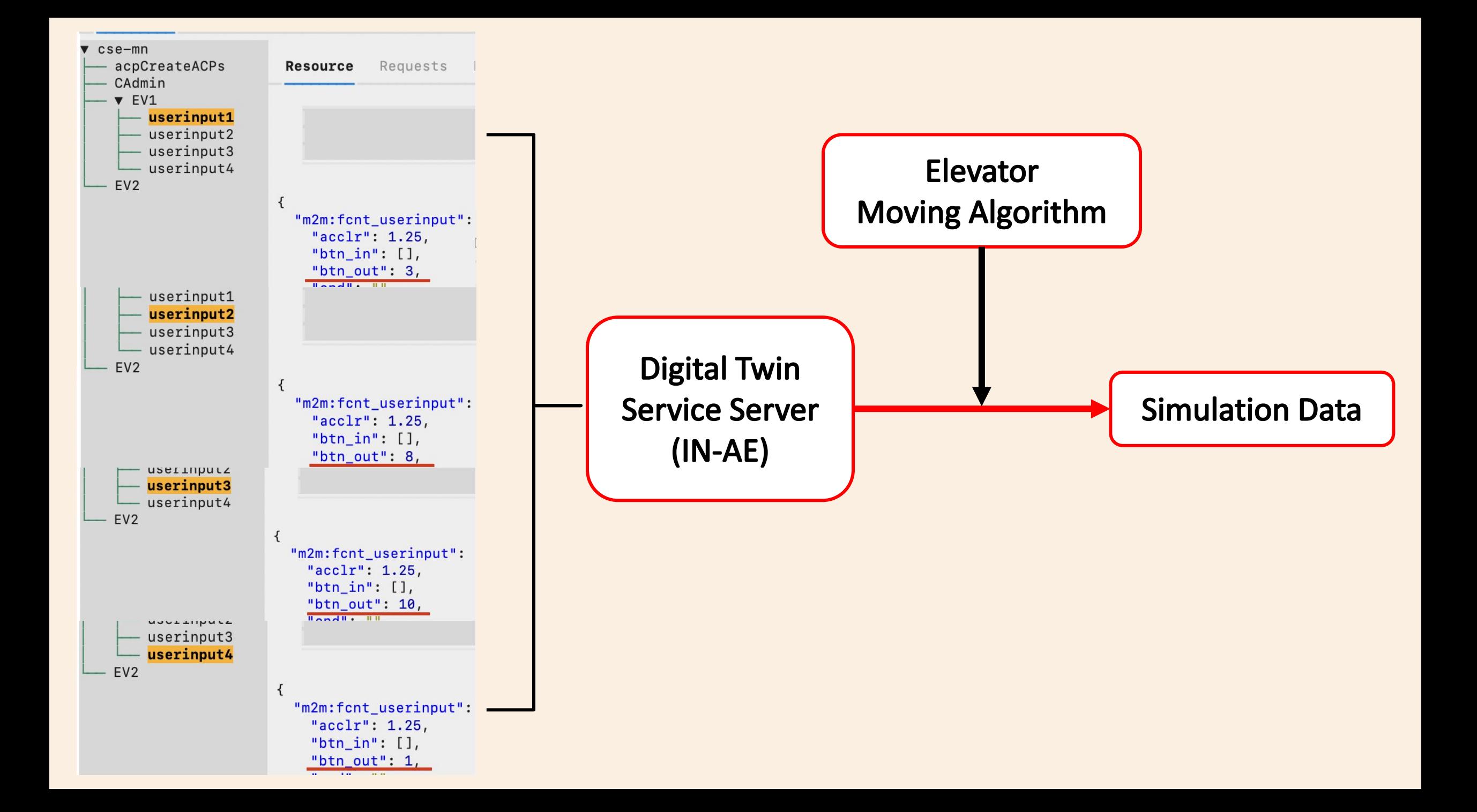

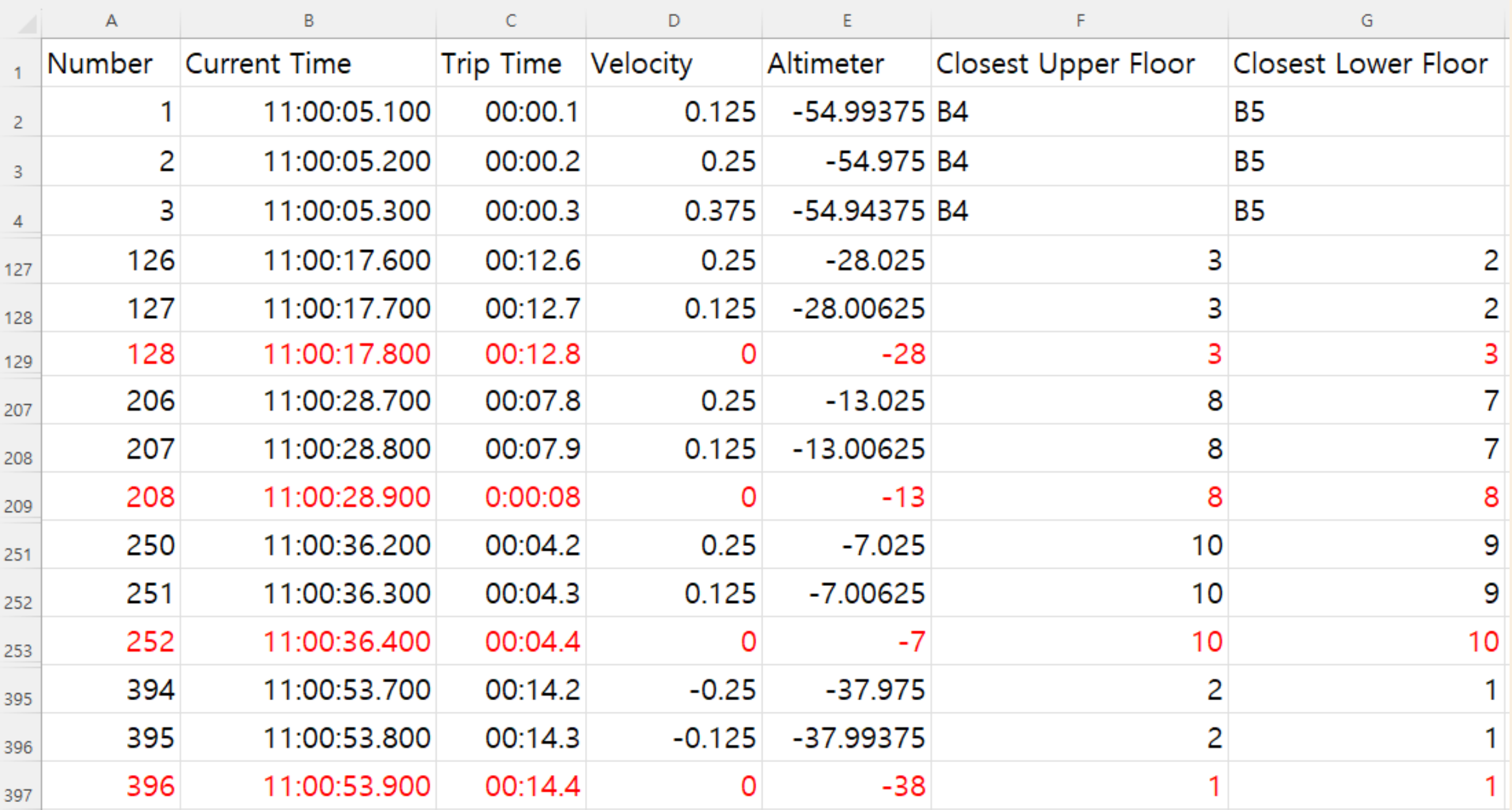

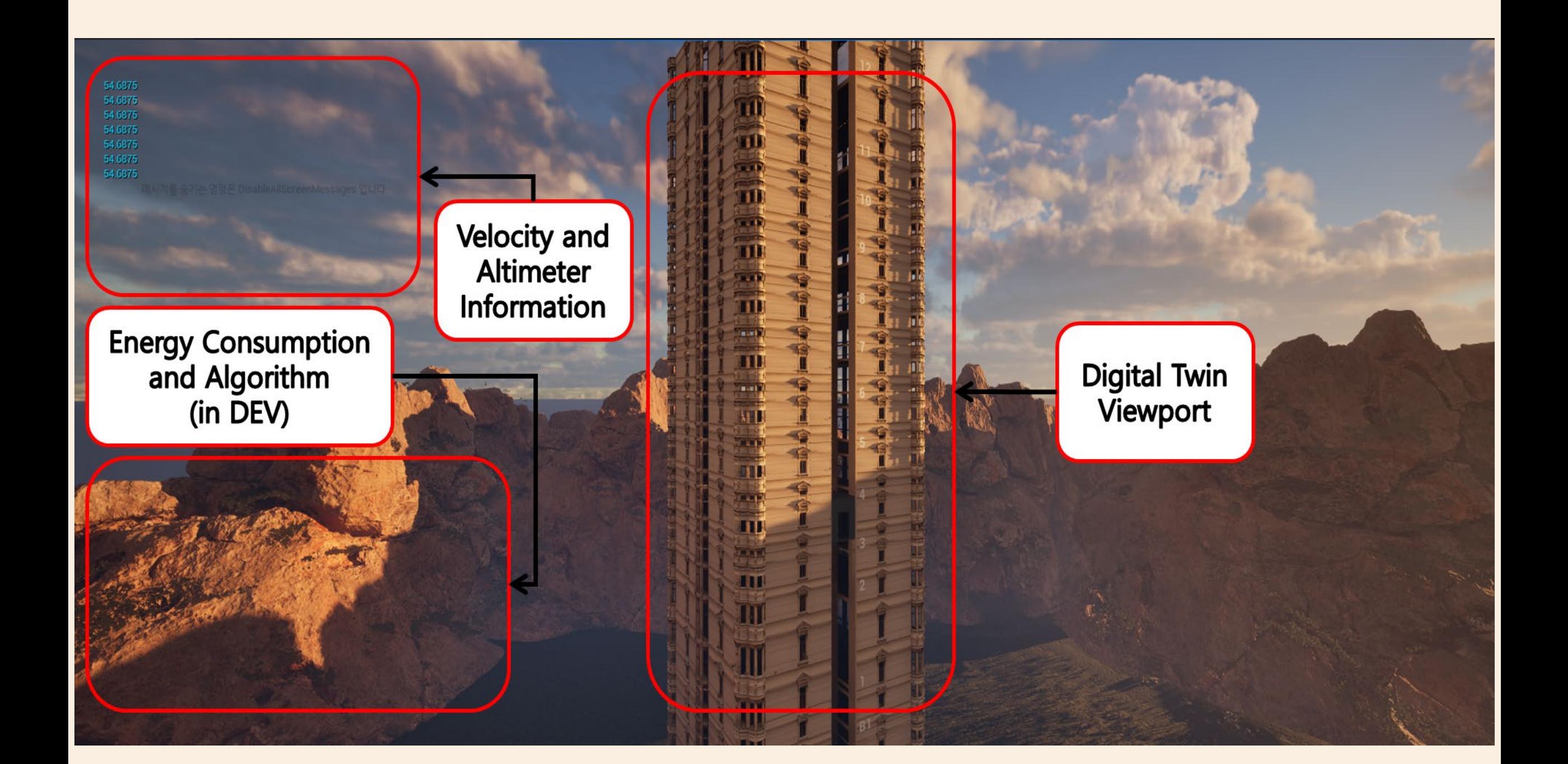

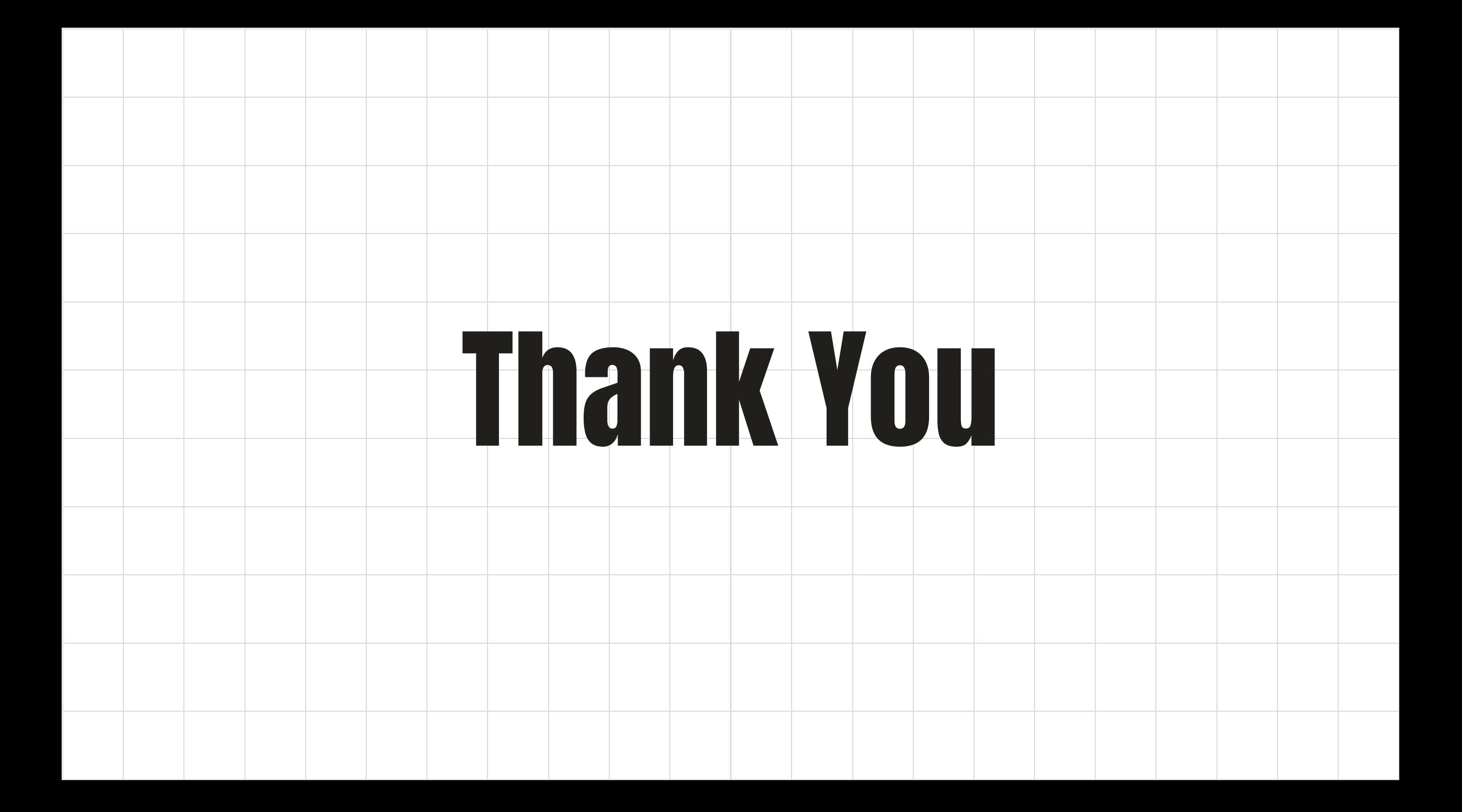